# **NEW DEGREE WORKS**

# **RESPONSIVE DASHBOARD**

# **STUDENT GUIDE**

# 2021-2022

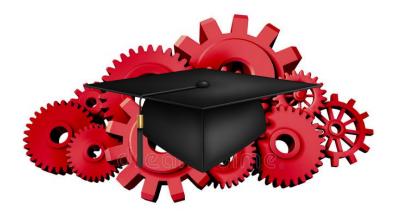

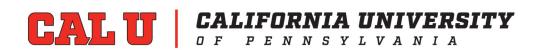

# **TABLE OF CONTENTS**

| How To Access Degree Works    | 3   |
|-------------------------------|-----|
| The Worksheet (Audit)         | 4-7 |
| The Plan                      | 8   |
| Degree Works and Registration | 9   |
| What If                       | 10  |
| GPA Calculator                | 11  |

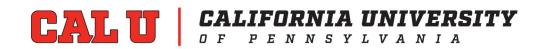

# Introduction

Degree Works, the Degree Audit System, has been upgraded. The upgrade includes new features for students to view their academic progress. This new responsive dashboard version has a mobile friendly student dashboard with a fresh and clean look. This adaptable format displays appropriately across different devices and is ADA compliant for accessibility.

Degree Works is an audit and planning tool with two parts:

- The Worksheet (also referred to as audit: <u>What courses</u> you have to complete to graduate.
- The Plan: When you should take the courses.

## How to Access Degree Works

- 1. Log into Vulcan Information Portal (VIP)
- 2. Select the home tab
- 3. In Launchpad channel, select Degree Works

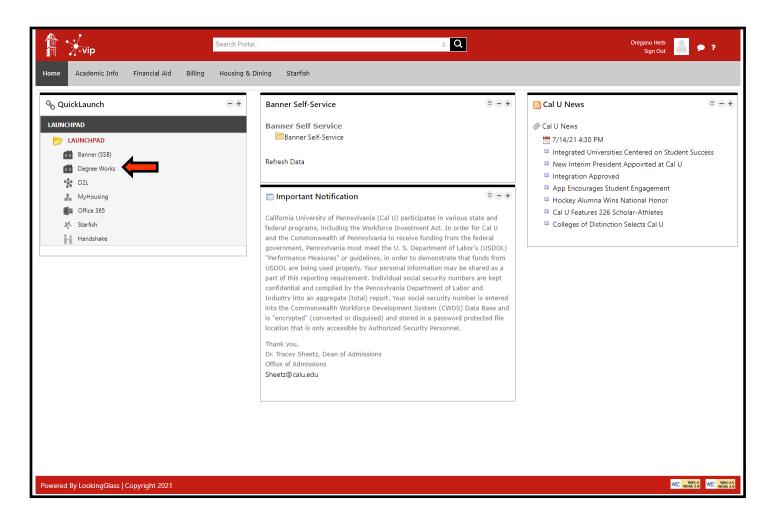

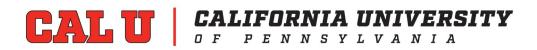

# The Worksheet (Audit)

Your Degree Works worksheet will open up in a new window. If it does not, please check to be sure your pop-up blockers are off and try again. Remember: The worksheet is what courses you need to take in order to graduate.

Remember: The worksheet is what courses you need to take in order to graduate.

Student Header: Provides useful information at the top of the audit for viewing. The header displays a list
of all assigned advisors with a tag (primary) marking the primary advisor. Both undergraduate and graduate GPAs
and hours are included. Each entry is tagged with (UG) for undergraduate or (GR) for graduate. Also, it displays
major, minor, program information, and test scores.

| CALU   CALIFORNIA UNIVERSITY | WORKSHEETS PLANS LINKS                                                                                                    | ( Amanda Rbaibi | Ξ |
|------------------------------|----------------------------------------------------------------------------------------------------|-----------------|---|
|                              | Worksheets                                                                                                    |                 |   |
|                              | Student ID<br>C11010352         X         Name<br>Herb, ThisIsHerb         Degree<br>Bachelor of Arts           Advanced search                                                                                                    |                 |   |
|                              | Level       Undergraduate       Classification       Freshman       Major       UG - History (5420)       Program       EL BA 5420       College       Education and Liberal Arts         Academic Standing No       Acad Standing to Calculate       Test Scores       English Placement - 05, Math Placement Part A - 13, Math Placement Part B - 13, Math Placement Part C - 10, Math Placement Part D - 11         Advisor(s)       Caleb Tom, Shayne Gervals, Kristen Majocha |                 |   |
|                              | Aurisonija Laneu Iuni, sinayne Gervana, Kristeni majucha                                                                                                    |                 |   |

2. Degree Progress Bar: A progress wheel can be found right below the Student Header in the academic audit and shows the percentage complete of the student's requirements and credits as well as their overall GPA. The requirements progress will not always equal the credits progress. Progress will not equal 100% until all of the courses are complete and graded. In order to display earned credits only, uncheck the "in progress" and "registered" boxes and hit process.

Note: If you are only an undergraduate, or only a graduate with no prior degree at Cal U, then you will only have a (UG) or (GR) GPA and hours listed.

| Academic               | What-If |                                                         |                                 | View historic audit<br>08/04/2021 at 9:01 AM UG/BS | ~ |
|------------------------|---------|---------------------------------------------------------|---------------------------------|----------------------------------------------------|---|
| Format<br>Student View | ~       | Degree progress<br>Overall GPA<br>2.677<br>Requirements | In-progress classes PROCESS NEW | Registered classes                                 |   |

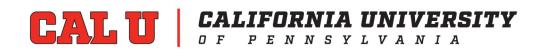

#### STUDENT GUIDE: DEGREE WORKS

3. **Degree Audit**: The audit is divided into multiple sections to provide better organization and is equipped with the ability to collapse sections for quicker navigation to a section. To collapse a section click on the arrow in the top right hand corner of the block. This audit comes with a legend which can be found at the bottom of the page.

| Legen     | d                                   |    |                               |
|-----------|-------------------------------------|----|-------------------------------|
| $\oslash$ | Complete                            | 0  | Not complete                  |
|           | Complete (with classes in-progress) | () | Nearly complete - see advisor |
| Ū.        | Prerequisite                        | @  | Any course number             |
| (R)       | Repeated class                      |    |                               |

A. The degree requirements section that lists the requirements needed to finish your degree can be found right below the Degree progress section on the same academic page. The section is formatted with check boxes indicating you have fulfilled the requirement(s).

| Degree in Bachelor of Arts Incommente<br>Credits required: 120 Credits applied: 29 Catalog year: 2016-2017 GPA: 0.000                                                                                                    | Degree in Bachelor of Arts COMPLETE                                           |
|----------------------------------------------------------------------------------------------------|-------------------------------------------------------------------------------|
| Unmet conditions for this set of requirements:<br>You currently have 29 Credits; you still need a Minimum of 91 more credits.<br>A minimum of 42 credits in advanced coursework is required. You have 0 credits. You still need a minimum of 42<br>more credits.<br>30 of your last 60 credits must be taken in residence. | Credits required: 120 Credits applied: 135 Catalog year: 2017-2018 GPA: 3.124 |
| O GPA is below requirement; please see an<br>advisor.                                                                                                    | Q You meet the minimum GPA requirement.                                       |
| General Education Requirements     Still needed:     See General Education Requirements - Bachelor section     Major Requirements     Still needed:     See Major in History, BA section                                                                                                    | O General Education Requirements                                              |
| Additional Requirements     Still needed:     See Additional Requirements section  Blocks included in this block                                                                                                    | (2) Major Requirements                                                        |
| General Education Requirements - Bachelor<br>Major in History, BA<br>Additional Requirements                                                                                                    | ⊘ Additonal Requirements                                                      |

B. The rest of the Degree Audit includes: general education requirements, major requirements, electives, insufficient, in-progress (current schedule), exceptions (course substitutions) and advisor notes. Each course has a status:

- "Still Needed" = you must complete
- "Course Title" + grade = you completed the requirement
- "Course Title" + "REG" = you are scheduled for the course
- Blue Wording = courses in blue are hyperlinked to additional information

Note: Once an entire block is satisfied the section will say "complete" in green.

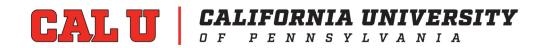

#### A. General Education Section:

| dits      | s required: 40 Credits applied: 25 Catal       | og year: 2016-2017 | GPA: 0.000               |                                         |                                                                                             |                                      |                                              |               |
|-----------|------------------------------------------------|--------------------|--------------------------|-----------------------------------------|---------------------------------------------------------------------------------------------|--------------------------------------|----------------------------------------------|---------------|
| me        | t conditions for this set of requirements:     | You curren         | tly have 25; you s       | till need a Minim                       | um of 15 more credits                                                                       | 5.                                   |                                              |               |
|           |                                                | Course             | Title                    |                                         | Grade                                                                                       | Credits                              | Term                                         | Repeat        |
| $\oslash$ | BUILDING A SENSE OF COMMUNITY                  |                    |                          |                                         |                                                                                             |                                      |                                              |               |
|           | ⊘ First Year Seminar Waived-Transfer Cr or GOL |                    |                          |                                         |                                                                                             |                                      |                                              |               |
| 0         | COMPOSITION COURSES                            |                    |                          |                                         |                                                                                             |                                      |                                              |               |
|           | O Composition I                                | Still needed:      | 3 Credi                  | s in ENG 101 🖻                          | or HON 150                                                                                  |                                      |                                              |               |
|           | ⊘ Composition II                               | ENG 102            | English                  | Comp II                                 | ТА                                                                                          | 3                                    | Spring 2020                                  |               |
|           |                                                | Satisfied by:      | ENG164 - ADVAN           | ICED COMP - We                          | stmoreland Co Cmty (                                                                        | Tollege                              |                                              |               |
| 0         | PUBLIC SPEAKING COURSE                         | Still needed:      | 3 Credi                  | s in CDC 101 or                         | 201 or COM 250 or E                                                                         | DU 350 🖻                             |                                              |               |
| $\oslash$ | MATHEMATICS AND QUANTITATIVE                   | MAT 215            | Statistic                | S                                       | ТА                                                                                          | 4                                    | Spring 2020                                  |               |
|           |                                                | Satisfied by:      | MAT165 - PROB            | & STAT I - Comm                         | nunity C Alleghny Co S                                                                      | outh                                 |                                              |               |
| 0         | HEALTH & WELLNESS COURSE                       | Still needed:      |                          |                                         | BIO 112 or 117 or 226<br>or 250 or 315 or PSY                                               |                                      |                                              |               |
| 0         | TECHNOLOGICAL LITERACY COURSE                  | Still needed:      | or 306<br><b>GIS</b> 303 | or <b>EDU</b> 333 or<br>or 311 or 350 o | CIS 110 or 120 or 220<br>335 or GCM 100 or 1<br>r ITE 341 or JUS 220 o<br>r 302 or 316 or 4 | 80 or 220 or 300<br>or 380 or 405 or | or 410     or GET 1     487 or 488 or MIS 20 | 30 or<br>1 or |
|           | HUMANITIES COURSE                              | HIS 102            | US Hist                  | Since 1877                              | REG                                                                                         | (3)                                  | Summer 2021                                  |               |

#### B. Major Section:

| redite | required: 42 Credits applied: 3 Catalo     | g year: 2016-2017 G | PA: 0.000                                               |                    |         |                       |            |
|--------|--------------------------------------------|---------------------|---------------------------------------------------------|--------------------|---------|-----------------------|------------|
| nme    | t conditions for this set of requirements: | You have 3 cr       | edits. You still need a minimum o                       | f 39 more credits. |         |                       |            |
|        |                                            | Course              | Title                                                   | Grade              | Credits | Term                  | Repeated   |
| 0      | The Craft of History                       | Still needed:       | 3 Credits in HIS 295                                    |                    |         |                       |            |
| 0      | Readings in History                        | Still needed:       | 3 Credits in HIS 491                                    |                    |         |                       |            |
| 0      | Seminar in History                         | Still needed:       | 3 Credits in HIS 495                                    |                    |         |                       |            |
| 0      | History Surveys Electives 1                | Still needed:       | 6 Credits in HIS 101 or 10                              | 4 or 111           |         |                       |            |
| 0      | History Surveys Electives 2                | HIS 102             | US Hist Since 1877                                      | REG                | (3)     | Summer 2021           |            |
|        |                                            | Still needed:       | 3 Credits in HIS 106 or 11                              | 2                  |         |                       |            |
| 0      | Non-Western History Electives              | Still needed:       | 6 Credits in HIS 309 or 31<br>or 410 or 425 or 430 or P |                    |         | 52 or 353 or 366 or 3 | 367 or 370 |
| 0      | Coursework in History                      | Still needed:       | 6 Credits in HIS 100:499                                |                    |         |                       |            |
| 0      | Advanced Coursework in History             | Still needed:       | 9 Credits in HIS 300:499                                |                    |         |                       |            |

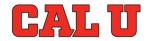

# CALU CALIFORNIA UNIVERSITY OFPENNSYLVANIA

#### C. Additional Requirements Section:

| edit | s applied: 0 Catalog year: 2016-2017 GPA         | : 0.000       |                                                                                                    |
|------|--------------------------------------------------|---------------|----------------------------------------------------------------------------------------------------|
| 0    | ADDITIONAL REQUIREMENTS                          |               |                                                                                                    |
|      | O Special Experience/Writing Component<br>Course | Still needed: | 1 Class in HIS 491                                                                                                    |
|      | O Advanced Standing Writing Component<br>Cours   | Still needed: | 1 Class in HIS 495                                                                                                    |
|      | O Laboratory Course                              | Still needed: | 1 Class in ANT 254 or 341 한 or ART 130 or 233 or BIO 117 or 130 or 215 한 or 232 or<br>BUS 381 한 or CHE 101 한 or 102 한 or DMT 180 or EAS 100 or 104 or 105 with term < 201830<br>or 150 or 245 한 or ECO 421 한 or EET 110 한 or FIT 115 한 or GCM 180 or GTY 400 or JUS 380<br>or 487 or MAT 213 or 261 or 376 한 or NUR 465 or PHS 120 or 137 or PHY 101 한 or 202 한 o<br>POS 319 or PSY 301 한 or 306 한 or 335 한 or 340 한 or 420 한 or SOC 417 or SOW 201 or<br>TED 304 or THE 255 or 272 or 310 or 311 한 |

#### **D. Electives Section:**

| Electives       |                                      |                                       |             |             |          | ~ |
|-----------------|--------------------------------------|---------------------------------------|-------------|-------------|----------|---|
| Credits applied | : 13 Classes applied: 4              |                                       |             |             |          |   |
| Course          | Title                                | Grade                                 | Credits     | Term        | Repeated |   |
| ACC 162         | ACCOUNTING FOR MANAGERS              | ТВ                                    | 3           | Spring 2020 |          |   |
|                 | Satisfied by: ACC165 - ACCOUNTING F  | FOR MANAGERS - Westmoreland Co C      | mty College |             |          |   |
| CHE 100         | Intro to Chemistry                   | ТВ                                    | 4           | Spring 2020 |          |   |
|                 | Satisfied by: CHM107 - INTRO CONCE   | PTS CHEM I - Westmoreland Co Cmty     | College     |             |          |   |
| HSC 225         | Medical Terminology                  | ТА                                    | 3           | Spring 2020 |          |   |
|                 | Satisfied by: ALH122 - MEDICAL TERM  | IINOLOGY I - Westmoreland Co Cmty     | College     |             |          |   |
| PSY 207         | Dev Psychology                       | ТА                                    | 3           | Spring 2020 |          |   |
|                 | Satisfied by: PSY130 - Human Dev Acr | ross the Lifespan - Pennsylvania High | lands Cc    |             |          |   |

#### E. In-Progress & Registered Section:

|                  | ss and Registered            |       |         |             |          |
|------------------|------------------------------|-------|---------|-------------|----------|
| Credits applied: | 12 Classes applied: 3        |       |         |             |          |
| Course           | Title                        | Grade | Credits | Term        | Repeated |
| NUR 813          | Nurse Admin Role Practicum   | REG   | (6)     | Summer 2021 |          |
| MBA 700          | Business Foundations         | REG   | (3)     | Fall 2021   |          |
| MBA 710          | Quantitative Reason/Analysis | REG   | (3)     | Fall 2021   |          |

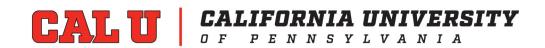

## The Plan

Your advisor has the option to record a specific plan for your major. This may include term-by-term requirements so that you progress toward your degree and graduate on time.

Remember: The worksheet is the what, the plan is the when.

| CALU CALIFORNIA UNIVERSITY WORKSHEET | PLANS |
|--------------------------------------|-------|
|--------------------------------------|-------|

To access your academic plan, click on the word "Plans" in the header to open the Plans block. Any plans that have been created for the student by their advisor will be listed here. Click on the title listed under "Description" in the Plan List block to view the plan. You may work with your academic advisor to lock in the plan status.

| ription                                                                           |                         | Active        | Modified   | ↓ Who                               | Degree | Level                      | Status      |
|-----------------------------------------------------------------------------------|-------------------------|---------------|------------|-------------------------------------|--------|----------------------------|-------------|
| ne's Advising Plan for HerbHerb Spring 2                                          | 2021                    | Yes           | 02/08/2021 | Gervais, Shayne                     | BA     | UG                         | Locked ខ្មែ |
| <b>st updated:</b> Gervais, Shayne on 02/08/2021<br>idit Delete plan Save as copy |                         |               |            |                                     |        |                            |             |
| =                                                                                 | < >                     |               |            |                                     |        |                            | ADD TERM    |
| < Still Needed >                                                                  | Summer 2021             | Credits: 12.0 | :          | Fall 2021  NOT TRACKED Credits: 12. | :      | Spring 2022<br>NOT TRACKED |             |
| General Education Requireme                                                       |                         |               |            |                                     |        |                            |             |
| COMPOSITION COURSES                                                               |                         | +             |            | +                                   |        |                            | +           |
| Major in History, BA                                                              | ENG 101<br>Credits: 3.0 |               | :          | HIS 295<br>Credits: 3.0             | ÷      | HIS 491<br>Credits: 3.0    | :           |
| Non-Western History Electi >                                                      |                         |               | D          |                                     |        |                            | ,           |
| Coursework in History $>$                                                         | CDC 101                 |               | :          | HIS 101                             | :      | HIS 495                    | :           |
| Advanced Coursework in H $\rightarrow$                                            | Credits: 3.0            |               | •          | Credits: 3.0                        |        | Credits: 3.0               | ě           |
| Additional Requirements                                                           |                         |               |            |                                     | G      |                            | Ģ           |
|                                                                                   | BIO 112<br>Credits: 3.0 |               | :          | HIS 104<br>Credits: 3.0             | :      | ANT 300<br>Credits: 3.0    | :           |
|                                                                                   |                         |               |            | ···                                 | P      |                            | D           |
|                                                                                   | CIS 120<br>Credits: 3.0 |               | :          | HIS 102<br>Credits: 3.0             | ÷      |                            | +           |
|                                                                                   |                         |               | D          |                                     | D      |                            |             |

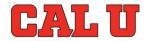

# CAL U CALIFORNIA UNIVERSITY

# **Degree Works and Registration**

You will use your Degree Works plan once you start to schedule your own courses.

Note: It is very important to work with your advisor to make sure your plan is always up-to-date. Making changes to the order of the courses on the plan might cause you to miss certain classes and delay graduation. The plan will not up-date itself if your registration deviates from the suggested course sequence.

To access your Degree Works plan for registration: 1. Log in via <u>Vulcan Information Portal (VIP)</u> 2. Choose the Academics tab 3. In the Registration Channel, under Prepare to Register, select "Registration" Prepare for Registration Prepare for Registration Prepare for Registration Prepare for Registration Nideo Tutorials for Registration Nideo Tutorials for Registration Nideo Tutorials for Registration

4. On the registration landing page, select the "Register for classes" link. Then select the appropriate term.

| udent •    | Registration                                                                                                    |    |                                                                                                    |
|------------|----------------------------------------------------------------------------------------------------|----|----------------------------------------------------------------------------------------------------|
| egistrati  | on                                                                                                    |    |                                                                                                    |
| What would | d you like to do?                                                                                                    |    |                                                                                                    |
| Ê          | Prepare for Registration<br>View registration status, update student term data, and complete pre-registration requirements.    |    | Register for Classes<br>Search and register for your classes. You can also view and manage your schedule. |
| <b>-</b>   | Plan Ahead<br>Give yourself a head start by building plans. When you're ready to register, you'll be able to load these plans. |    | Browse Classes<br>Looking for classes? In this section you can browse classes you find interesting.       |
|            | View Registration Information<br>View your past schedules and your ungraded classes.                                           | E. | Browse Course Catalog<br>Look up basic course information like subject, course and description.           |

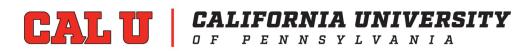

### What If

The What-If tool allows students, faculty, and staff to apply the students' courses to different majors and minors whether the courses have been completed or are in-progress. The user must select the catalog year, degree type, major, and level. Some majors also require a concentration and/or a minor. Be sure to select the approved combination of major, concentration, minor, level and degree type based on the catalog year chosen.

To access the What-If tool, click on the "What-If" icon under the Student Header.

| Student ID<br>C11010352         | ×                         | Name<br>Herb, ThisIsHerb                | Degr<br>Bacl                  | nelor of Arts           | $\sim$ |
|---------------------------------|---------------------------|-----------------------------------------|-------------------------------|-------------------------|--------|
| Advanced search                 |                           |                                         |                               |                         |        |
| Level Undergraduate Class       | sification Freshman Maj   | or UG - History (5420) Program EL       | BA 5420 College Educat        | ion and Liberal Arts    |        |
| And and a first diam. No. And a | Standing to Calculate Att | ribute(s) FCAL, 545                     |                               |                         |        |
| Academic Standing No Acad       |                           |                                         |                               |                         |        |
| Academic Standing No Acad       |                           | A - 13, Math Placement Part B - 13, Mat | n Placement Part C - 10, Math | n Placement Part D - 11 |        |

| 🔲 Use current curriculum 🔽  | In-progress classes | <ul> <li>Preregistered classes</li> </ul> |   |                          |   |
|-----------------------------|---------------------|-------------------------------------------|---|--------------------------|---|
| rogram                      |                     |                                           |   |                          |   |
| Catalog year *<br>2016-2017 | ~                   | Degree *<br>Bachelor of Arts              | ~ | Level *<br>Undergraduate | ~ |
| reas of study               |                     |                                           |   |                          |   |
| Major *                     | ~                   | Minor                                     | ~ | College                  | ~ |
| Concentration               | ~                   |                                           |   |                          |   |
| Additional areas of stuc    | ly                  |                                           |   |                          | ~ |
|                             |                     |                                           |   |                          |   |
| uture classes               |                     |                                           |   |                          |   |
| uture classes<br>Subject    |                     | Number                                    |   | ADD                      |   |

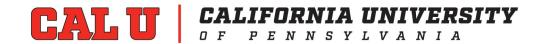

# **GPA Calculator**

The content contained in the GPA calculator is provided for informational and planning purposes and is only an estimates.

In the top right hand corner of the page is a print symbol that allows you to print the degree audit, an envelope that allows you to email your advisor, and the vertical ellipsis, or three dots. If you select the ellipsis it will display options such as GPA calculator class history, and notes.

#### **Graduation Calculator**

| GPA Calculator                                          | ×                                                                               |
|---------------------------------------------------------|---------------------------------------------------------------------------------|
| Graduation Calculator                                   | Term Calculator                                                                 |
| Enter your desired GPA at<br>remaining terms to achieve | graduation to calculate the average GPA you need to maintain in your that goal. |
| Current GPA * 2.000                                     |                                                                                 |
| Credits remaining * 70                                  |                                                                                 |
| Credits required * 120                                  |                                                                                 |
| Desired GPA *<br>3.000                                  |                                                                                 |
|                                                         | CALCULATE                                                                       |
|                                                         |                                                                                 |

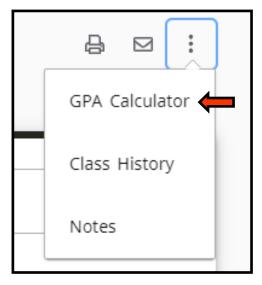

#### **Term Calculator**

| GPA Calculator                                |                         |                     |                | ×              |
|-----------------------------------------------|-------------------------|---------------------|----------------|----------------|
| Graduation Calculator                         | Term Calculator         |                     |                |                |
| Enter the grades you exp<br>end of this term. | ect to earn for your in | -progress classes   | to calculate y | our GPA at the |
| Current GPA * 2.000                           |                         | Credits earned * 50 |                |                |
|                                               |                         |                     |                | Add Course     |
| Course *<br>ART 106                           | Credits *<br>3          |                     | Grade *<br>A   | ~              |
| Course *<br>ART 382                           | Credits *<br>3          |                     | Grade *<br>B-  | ~              |
| Course *<br>HIS 102                           | Credits *<br>3          |                     | Grade *<br>C   | ~              |
|                                               |                         |                     |                | CALCULATE      |
|                                               |                         |                     |                | CALCULATE      |

### Other important things to know:

- If you have questions about your degree audit you should meet with your advisor
- If there is an issue related to your transfer courses please email transfer@calu.edu
- If there is an issue with a course exception, registration, or a grade on your audit, please email academicrecords@calu.edu

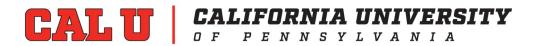